**Photoshop CC 8.0.1 Crack [32 bit + 64 bit] 2020**

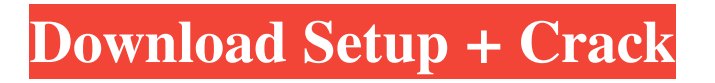

# **Photoshop Kostenlose Version Download Crack+ License Key Free**

Tip Photoshop often auto-assigns a blueish hue to your image when you add a new layer. To stop this, simply hold down the Alt/Option (Windows) or the Control (Mac) key while clicking Add New Layer. # Instant Image Editor The web is filled with sites that promise to give you an easy-to-use image editor. There are pros and cons to these image editors, which are often visual editing tools that utilize the same layer-based editing system as Photoshop. \* The most straightforward editor is \*\*PicMonkey.com\*\*, which provides just the basic layer-based editing tools available in Photoshop. PicMonkey is free to use. There is a free trial available if you click Get Started.

#### **Photoshop Kostenlose Version Download Download**

Here are the features you need to know. Image editing tools Like Photoshop, the tools available to use in Photoshop Elements are very useful for image editing and will improve your skills as a photographer. With most of these you can do many more things than just crop. They will let you retouch images, remove unwanted objects, make really nice collages of photos, and easily merge together images of different sizes. Basic editing tools The first thing you need to know how to do with these tools is to crop. This is a process where the image is selected, zoomed in so you can see the details, then you resize and move the area you want to select. This can usually be done either in the Lasso tool or by using the Free Select tool. Free Select tool – this tool is usually displayed in the very bottom right corner of the screen Lasso tool – this tool is displayed in the very top right corner of the screen You can move and resize the selected area using Lasso tool just as you would with a photo. You can move it horizontally and vertically, or even resize it so it is 50% larger or smaller than your original image. Then simply click the red square to remove the extra or unwanted parts of the image. The Line tool is used for fine-tuning your selections by using almost the same movement you would use for cropping, but there is also a Paths tool to create photo- or freehand-style shapes. Select tool This tool is for selecting a part of your image and then removing it. If you click on a tiny part of a photo and then drag the cursor to that location and then click the red square it will remove the unwanted parts of the photo. Fluid tools The Fluid Tools can be found in the toolbox on the left side of the screen. This is where you will find the tools that are used for retouching and special effects such as blurring the image. These tools require you to know how to do things like converting, clone or resize the image. To select something you can either use the tools on the left side of the screen, or you can double-click an area that you want to work on. Gradient tool This is for creating and applying gradients of colours or for shading an image. You can highlight an area, which will be used to define the gradient. 05a79cecff

## **Photoshop Kostenlose Version Download**

You can use the Eraser tool to erase or paint over unwanted content in an image. You can manipulate your photos using many tools and filters. Examples include the Color Variation tool, which allows you to apply different colors to a single image or an image group; The Puppet Warp tool, which allows you to add, remove, distort or tweak the features of a face or object; and the Blur Tool, which allows you to add, remove or blur out entire sections of an image. Alternatives Adobe Photoshop Alternatives (PSA), formerly GIMPshop, is a program that is functionally comparable to Photoshop. PSA is an open-source image editor and includes tools that may be used to replace some of Photoshop's tools. There are seven Photoshop Plug-ins that can be installed in PSA. Krita (alternative to GIMP) The GIMP-based Paint.NET is an open source pixel-based paint program. Krita is an alternative to GIMP. See also Digital art Digital art software Graphics editor List of image editing software Photoshop CS5 References External links Category:2002 software Category:Graphics software Category:Graphics software that uses GTK Category:Image manipulation software Category:Image processing software Category:Photo software Photoshop Category:Windows graphics-related software Category:Proprietary software that uses GTKThe present invention relates to a kit and method for laser hair removal and, more particularly, to a kit and method for ablating hair, especially long hair, using a laser to remove hair in two or more sessions. Laser hair removal has become a desirable treatment option for removing unwanted hair in a subject. This treatment option is desirable for a wide range of people and conditions. There are two primary treatment options available for laser hair removal: selective (or focused) laser removal of hair that is closest to the skin""s surface and the broad (or non-focused) laser removal of hair that is further away from the skin""s surface. The selective removal method allows for close control of laser energy delivered to the treatment area to prevent damage to the skin. The non-focused method of laser hair removal uses a larger beam of laser radiation to remove hair, but is less controlled and thus can damage skin. Typically, the selective method is used for removal of long hair and the non-

#### **What's New in the Photoshop Kostenlose Version Download?**

A page from Wis-Biz Weekly was still there when I came in on Monday. I thought I had been hacked. But, really, it was just that giant, scary snow monster from the West Virginia snowstorm. Check it out: According to the weather Underground blog, that's a 500-foot-tall (that's 151m or 152m, if you're a height-challenged American) wall of snow. And it's on the Appalachian Trail. Now, I'm not one to talk up tourism in the Mountain State. Let's just say there are many, many, many resort towns in the Poconos. There are ski resorts near my home that are more hospitable to snowbirds than to local people. But I have never, ever seen a snow monster before. It was huge. It should have been on a children's book cover, or at least a ski slope. (The guy in the video is also a weirdo. I bet he has a collie with a camera on him.) Then, Tuesday afternoon, I walked the West Virginia University campus. Lo and behold, the streets were clear. And snow had been falling all day. I'm guessing the monster was real, and was just stuck. The monster was real? I've never seen any evidence of that. How would you even prove it if you saw one? I'd say it was so tall, snow falling from it must have landed on my head. As for the guy in the video, I'm guessing he's a total geek. There's just no need for that many cameras. One more about my high school days. Whenever snow is forecast, and it had been falling all day, I can be guaranteed that my two-week-old Volkswagon Jetta won't make it up my driveway. Here's what happened last winter: Most of my students have finished their school year, so I've been working with fewer kids, and less snow. And, wow, do the cold and wind suck when you're driving. I got past The Iron Gate. But I pulled the car over a half a block short of my driveway. The forecast was for snow. I could see the white stuff falling. I knew

## **System Requirements:**

OS: Windows XP, Windows Vista, Windows 7, Windows 8 (8.1) Processor: 1GHz or faster (Intel) Memory: 512MB or more Graphics: 128MB or more (Radeon™ HD4xxx series or better) Hard Drive: 8GB or more Sound Card: DirectX 9.0 compatible sound card DirectX: Version 9.0 compatible video driver Internet Connection: Network Adapter: Other: Emulator is free of

Related links:

[https://bestwaytofreedom.com/wp-content/uploads/2022/07/Photoshop\\_CC\\_2019\\_Download\\_OfflineUpdateSerial\\_Key\\_Free.pdf](https://bestwaytofreedom.com/wp-content/uploads/2022/07/Photoshop_CC_2019_Download_OfflineUpdateSerial_Key_Free.pdf) <https://solaceforwomen.com/explore-the-best-features-of-adobe-photoshop-cc/> [https://murmuring-coast-48210.herokuapp.com/download\\_plugin\\_portraiture\\_photoshop\\_cs6\\_full\\_version.pdf](https://murmuring-coast-48210.herokuapp.com/download_plugin_portraiture_photoshop_cs6_full_version.pdf) <https://fabbyhouse.com/2022/07/01/download-adobe-photoshop-touch-v2-1-3-for-android/> <https://www.mil-spec-industries.com/system/files/webform/adobe-photoshop-cs2-dds-plugin-download.pdf> [https://www.nachbarschaftshilfe-bad-nauheim.de/wp](https://www.nachbarschaftshilfe-bad-nauheim.de/wp-content/uploads/2022/07/adobe_photoshop_free_download_full_version_for_windows_10_fi.pdf)[content/uploads/2022/07/adobe\\_photoshop\\_free\\_download\\_full\\_version\\_for\\_windows\\_10\\_fi.pdf](https://www.nachbarschaftshilfe-bad-nauheim.de/wp-content/uploads/2022/07/adobe_photoshop_free_download_full_version_for_windows_10_fi.pdf) <http://travelfamilynetwork.com/?p=20265> [https://www.seagirt-nj.gov/sites/g/files/vyhlif3791/f/news/affordable\\_housing\\_settlement\\_agreement\\_-\\_sitar.pdf](https://www.seagirt-nj.gov/sites/g/files/vyhlif3791/f/news/affordable_housing_settlement_agreement_-_sitar.pdf) <https://ergotherapie-wahmkow.de/adobe-photoshop-7/> <https://levitra-gg.com/?p=12909> <http://fixforpc.ru/how-to-download-photoshop-cc-20xx-2020/> <https://hyenanewsbreak.com/the-place-to-get-adobe-photoshop/> <http://dhormalochona.com/?p=2676> <https://meuconhecimentomeutesouro.com/adobe-photoshop-cc-2020-version-23-2-2/> <https://www.reperiohumancapital.com/system/files/webform/daseld785.pdf> <https://mandarinrecruitment.com/system/files/webform/nelgia999.pdf> [http://jaxskateclub.org/wp-content/uploads/2022/07/Photoshop\\_Cs5\\_Full\\_Version.pdf](http://jaxskateclub.org/wp-content/uploads/2022/07/Photoshop_Cs5_Full_Version.pdf) <http://jaxskateclub.org/2022/07/01/photoshop-essentials-for-mac/> [https://libertycentric.com/upload/files/2022/07/aDWvgB1FhCv65gztuz8k\\_01\\_818cc016da4463313dd65cce4a4fdfdf\\_file.pdf](https://libertycentric.com/upload/files/2022/07/aDWvgB1FhCv65gztuz8k_01_818cc016da4463313dd65cce4a4fdfdf_file.pdf)

<https://freecertification.org/fairy-wings-27/>